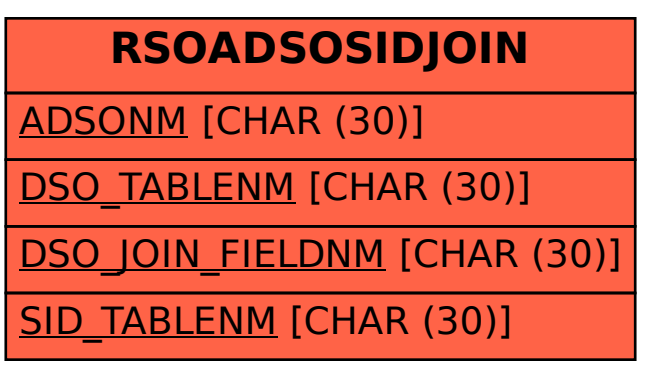

SAP ABAP table RSOADSOSIDJOIN {Datastore Objects: join description with sid-tables}